### <span id="page-0-0"></span>CSC 411 Lecture 11: Neural Networks II

#### Ethan Fetaya, James Lucas and Emad Andrews

University of Toronto

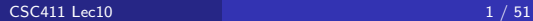

- People are very good at recognizing shapes
	- $\blacktriangleright$  Intrinsically difficult, computers are bad at it
- Why is it difficult?

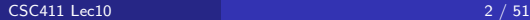

### Why is it a Problem?

• Difficult scene conditions

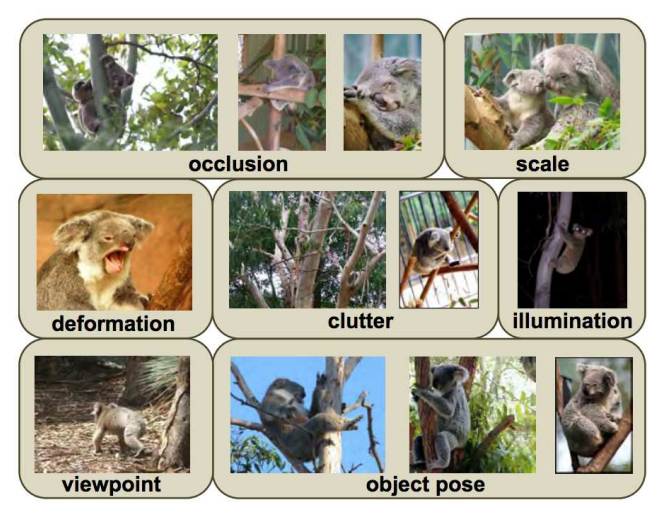

[From: Grauman & Leibe]

### Why is it a Problem?

Huge within-class variations. Recognition is mainly about modeling variation.

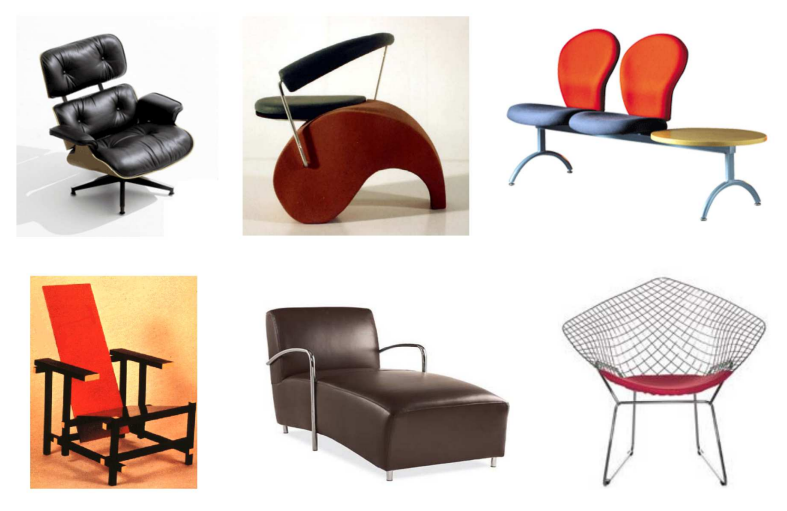

[Pic from: S. Lazebnik]

### Why is it a Problem?

• Tons of classes

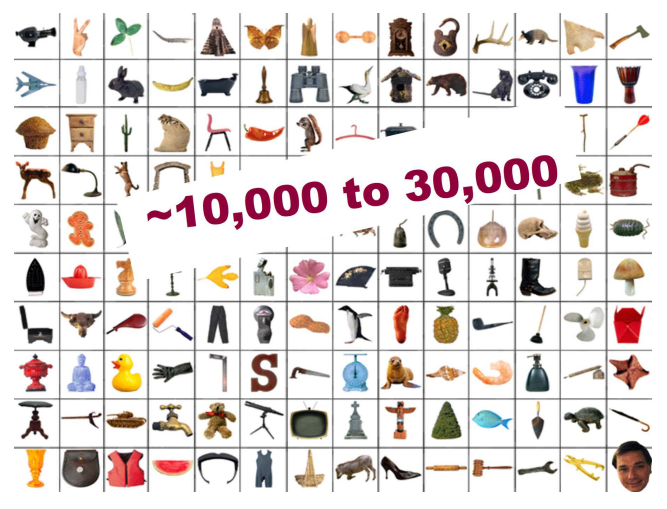

[Biederman]

- People are very good at recognizing object
	- $\blacktriangleright$  Intrinsically difficult, computers are bad at it
- Some reasons why it is difficult:
	- ▶ Segmentation: Real scenes are cluttered
	- $\triangleright$  Invariances: We are very good at ignoring all sorts of variations that do not affect class
	- $\triangleright$  Deformations: Natural object classes allow variations (faces, letters, chairs)
	- $\triangleright$  A huge amount of computation is required
- How can we apply neural nets to images?
- **Images can have millions of pixels, i.e., x is very high dimensional**
- How many parameters do I have?
- Prohibitive to have fully-connected layers
- What can we do?
- We can use a locally connected layer

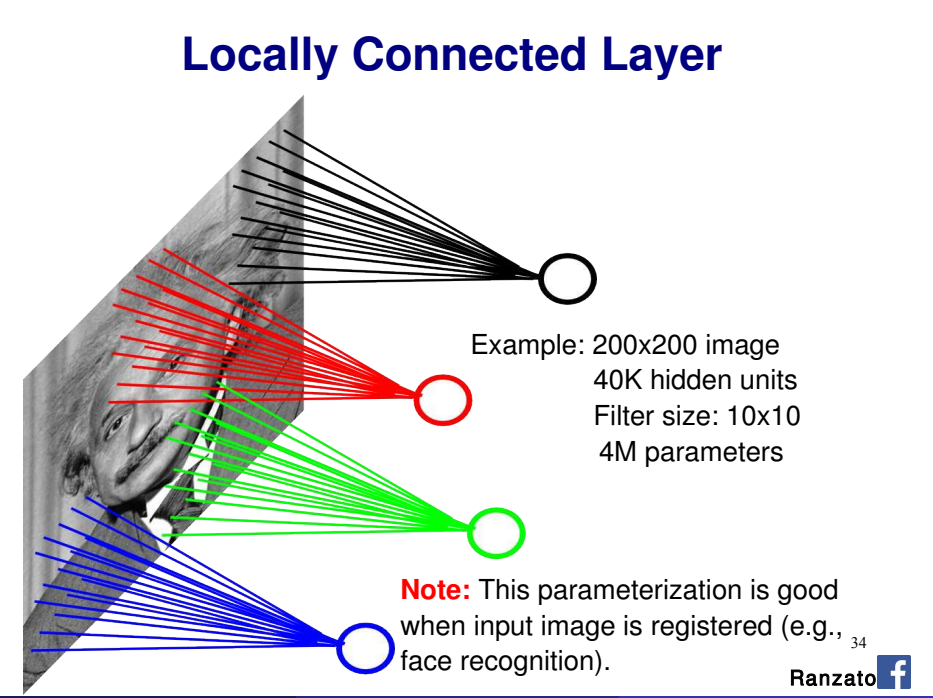

 $\text{CSC411}$  Lec10 8  $/$  51

When Will this Work?

• This is good when the input is (roughly) registered

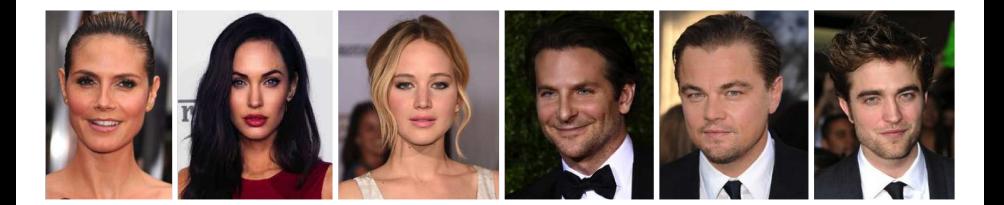

### General Images

#### • The object can be anywhere

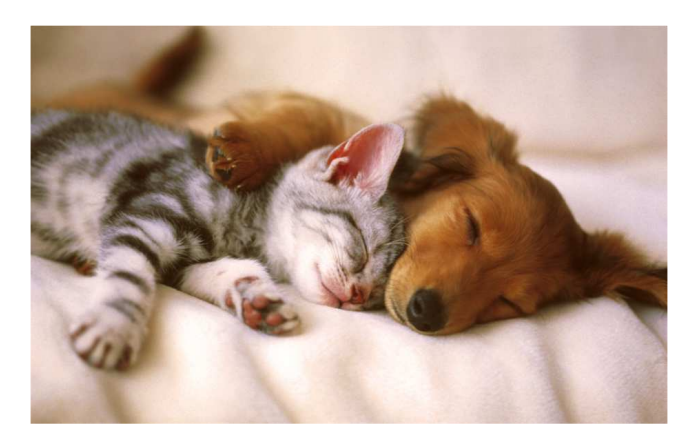

[Slide: Y. Zhu]

### General Images

• The object can be anywhere

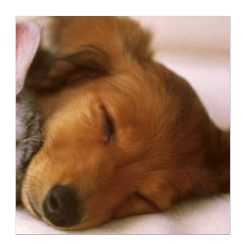

[Slide: Y. Zhu]

### General Images

• The object can be anywhere

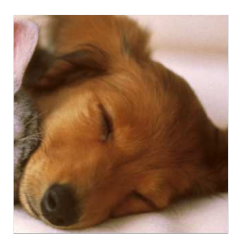

[Slide: Y. Zhu]

# **Locally Connected Layer**

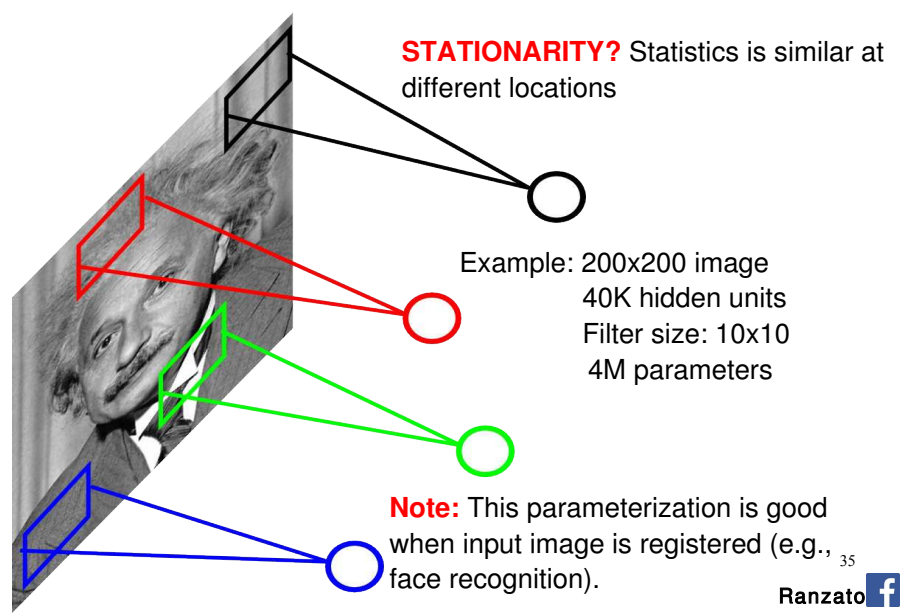

### The replicated feature approach

5

The red connections all have the same weight.

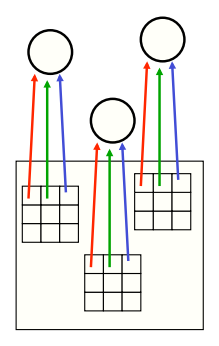

- Adopt approach apparently used in monkey visual systems
- Use many different copies of the same feature detector.
	- $\triangleright$  Copies have slightly different positions.
	- ▶ Could also replicate across scale and orientation.
		- $\blacktriangleright$  Tricky and expensive
	- ▶ Replication reduces number of free parameters to be learned.
- Use several different feature types, each
- with its own replicated pool of detectors.
	- $\triangleright$  Allows each patch of image to be represented in several ways.

### Convolutional Neural Net

- **Idea: statistics are similar at different locations (Lecun 1998)**
- Connect each hidden unit to a small input patch and share the weight across space
- This is called a convolution layer and the network is a convolutional network

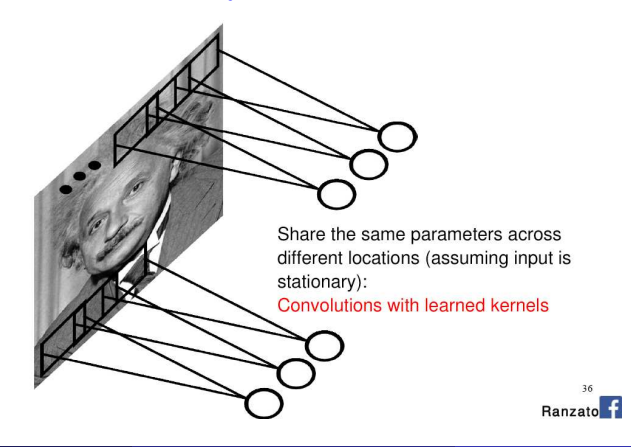

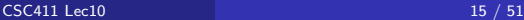

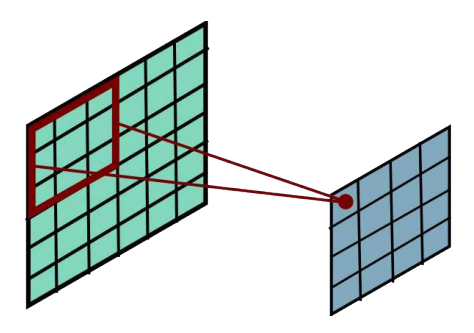

Ranzato

$$
h_j^n = \max(0, \sum_{k=1}^K h_k^{n-1} * w_{jk}^n)
$$

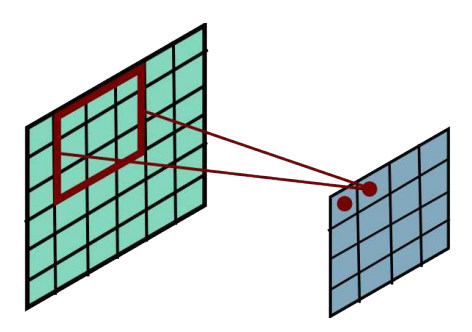

Ranzato

$$
h_j^n = \max(0, \sum_{k=1}^K h_k^{n-1} * w_{jk}^n)
$$

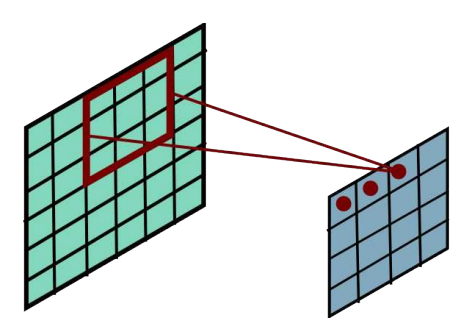

Ranzato

$$
h_j^n = \max(0, \sum_{k=1}^K h_k^{n-1} * w_{jk}^n)
$$

[CSC411 Lec10](#page-0-0) 18 / 51

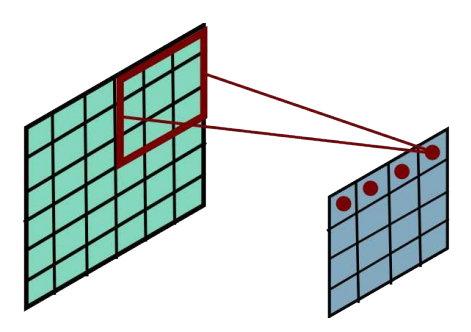

Ranzato

$$
h_j^n = \max(0, \sum_{k=1}^K h_k^{n-1} * w_{jk}^n)
$$

[CSC411 Lec10](#page-0-0) 19 / 51

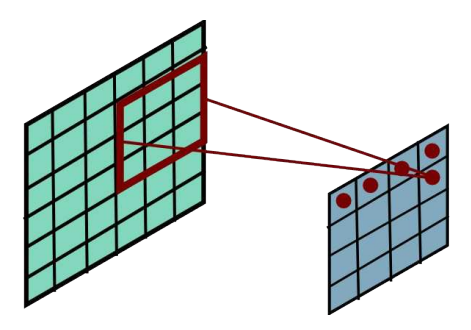

Ranzato

$$
h_j^n = \max(0, \sum_{k=1}^K h_k^{n-1} * w_{jk}^n)
$$

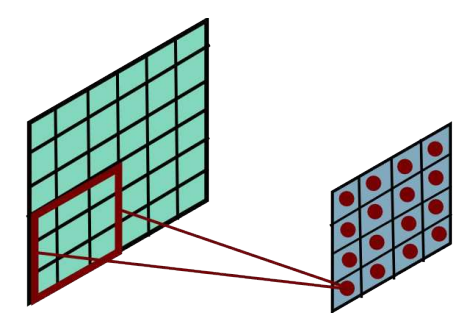

Ranzato

$$
h_j^n = \max(0, \sum_{k=1}^K h_k^{n-1} * w_{jk}^n)
$$

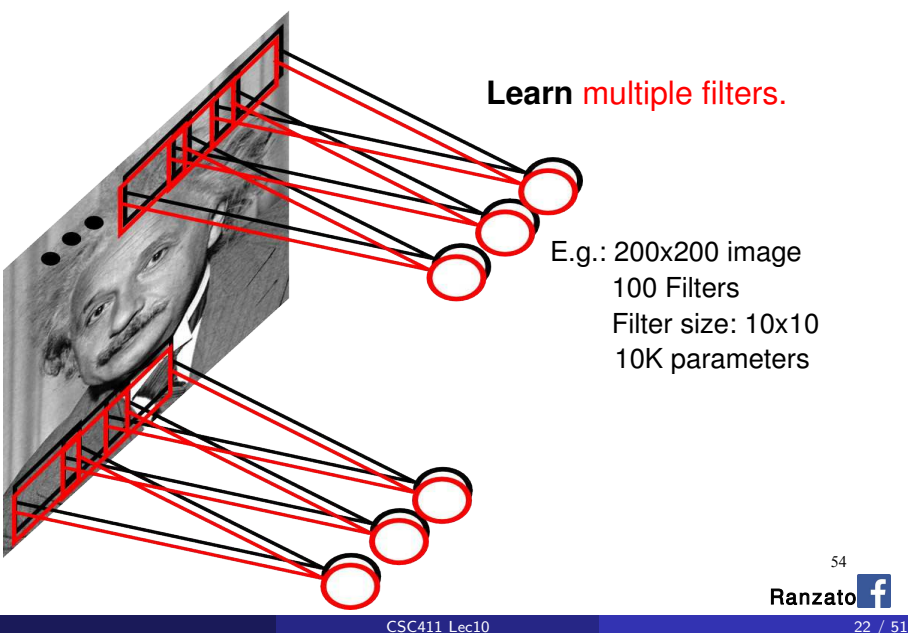

54

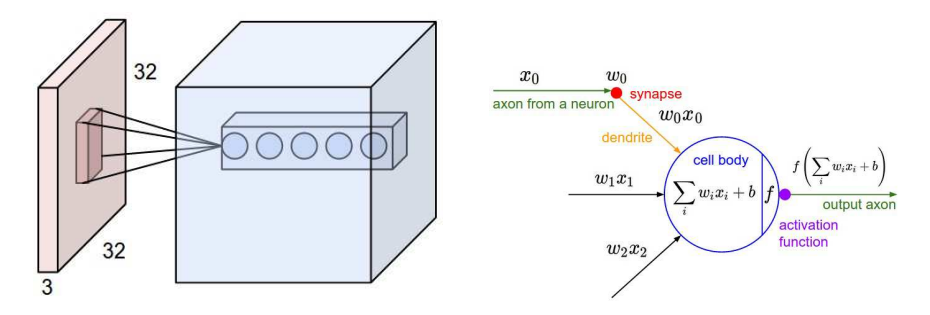

Figure: Left: CNN, right: Each neuron computes a linear and activation function

Hyperparameters of a convolutional layer:

- The number of filters (controls the **depth** of the output volume)
- The stride: how many units apart do we apply a filter spatially (this controls the spatial size of the output volume)
- $\bullet$  The size  $w \times h$  of the filters

[http://cs231n.github.io/convolutional-networks/]

- If the input is  $HxWxC_{in}$  and the kernel size is  $k_1xk_2xC_{out}$  what is the output size?
	- $\blacktriangleright$   $(H k_1 + 1) \times (W k_2 + 1) \times C_{out}$
- **Input is**  $H \times W \times C_{in}$  **and the kernel size is**  $k_1 \times k_2 \times C_{out}$  **with stride s?**

 $H_{out} = |(H - k_1)/s + 1|$ 

**Input is**  $HxWxC_{in}$  **and the kernel size is**  $k_1xk_2xC_{out}$  **with stride s with** padding p?

$$
\blacktriangleright H_{out} = \lfloor (H + 2p - k_1)/s + 1 \rfloor
$$

Without padding we can't have a very deep network (the size shrinks every convolution)

# **Pooling Layer**

By "pooling" (e.g., taking max) filter responses at different locations we gain robustness to the exact spatial location of features.

61

Ranzat

- Max Pooling: return the maximal argument
- Average Pooling: return the average of the arguments
- Other types of pooling exist.

### Pooling

224x224x64

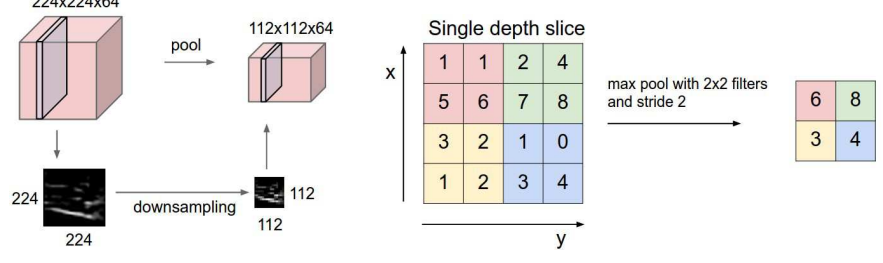

Figure: Left: Pooling, right: max pooling example

Hyperparameters of a pooling layer:

- $\bullet$  The spatial extent  $F$
- The stride

[http://cs231n.github.io/convolutional-networks/]

# **Pooling Layer: Receptive Field Size**

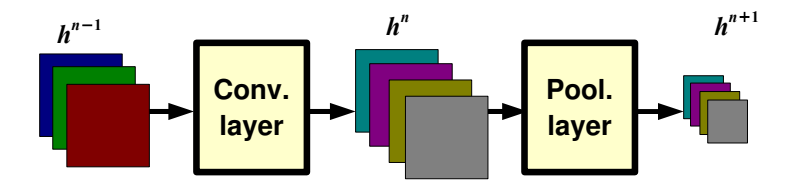

If convolutional filters have size KxK and stride 1, and pooling layer has pools of size PxP, then each unit in the pooling layer depends upon a patch (at the input of the preceding conv. layer) of size:

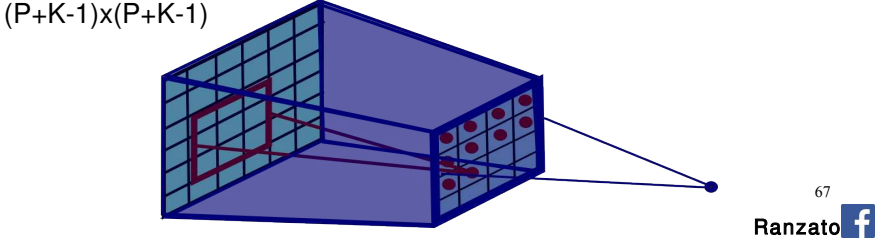

[CSC411 Lec10](#page-0-0) 28 / 51

### Backpropagation with Weight Constraints

It is easy to modify the backpropagation algorithm to incorporate linear constraints between the weights

> To constrain:  $w_1 = w_2$ we need:  $\Delta w_1 = \Delta w_2$

We compute the gradients as usual, and then modify the gradients so that they satisfy the constraints.

compute: 
$$
\frac{\partial E}{\partial w_1}
$$
 and  $\frac{\partial E}{\partial w_2}$   
use:  $\frac{\partial E}{\partial w_1} + \frac{\partial E}{\partial w_2}$  for  $w_1$  and  $w_2$ 

- So if the weights started off satisfying the constraints, they will continue to satisfy them.
- This is an intuition behind the backprop. In practice, write down the equations and compute derivatives (it's a nice exercise, do it at home)

Now let's make this very deep to get a real state-of-the-art object recognition system

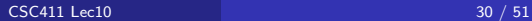

### Convolutional Neural Networks (CNN)

- Basic filtering idea from computer vision/image processing
- If our filter is  $[-1, 1]$ , you get a vertical edge detector
- Now imagine we want to have many filters (e.g., vertical, horizontal, corners, one for dots). We will use a filterbank.
- So applying a filterbank to an image yields a cube-like output, a 3D matrix in which each slice is an output of convolution with one filter. We apply an activation function on each hidden unit (typically a ReLU).
- Do some additional tricks. A popular one is called max pooling. Any idea why you would do this?
- Do some additional tricks. A popular one is called max pooling. Any idea why you would do this? To get invariance to small shifts in position.
- Now add another "layer" of filters. For each filter again do convolution, but this time with the output cube of the previous layer.

### Classification

Once trained we feed in an image or a crop, run through the network, and read out the class with the highest probability in the last (classif) layer.

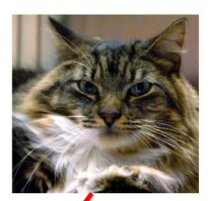

What's the class of this object?

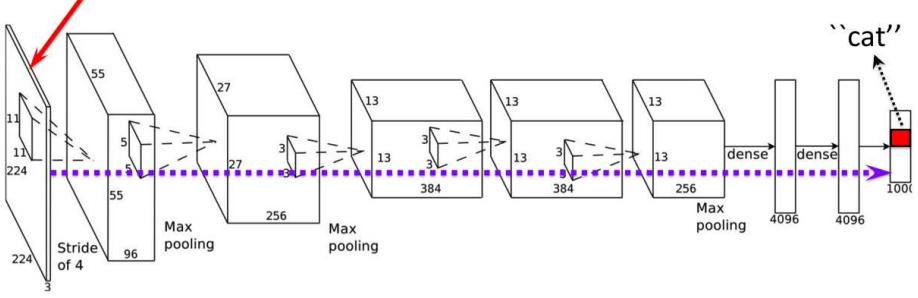

Example

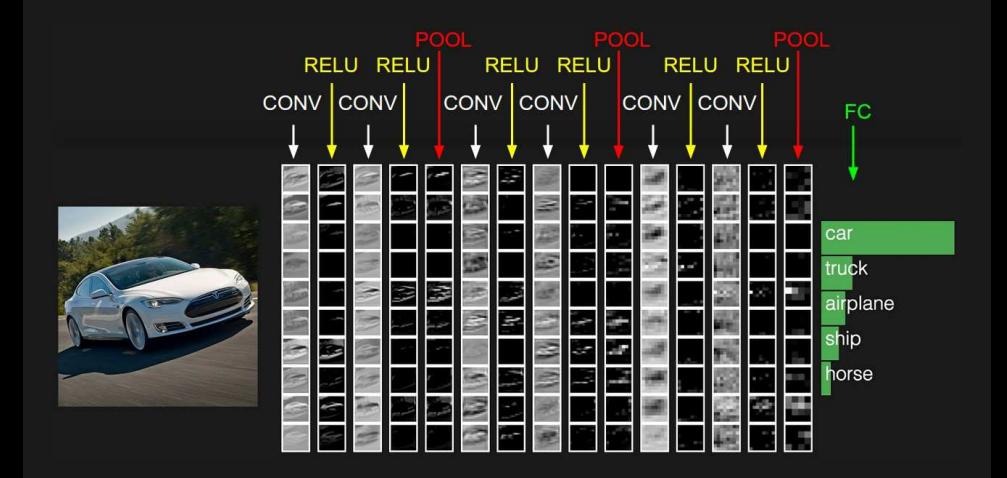

[http://cs231n.github.io/convolutional-networks/]

## **Architecture for Classification**

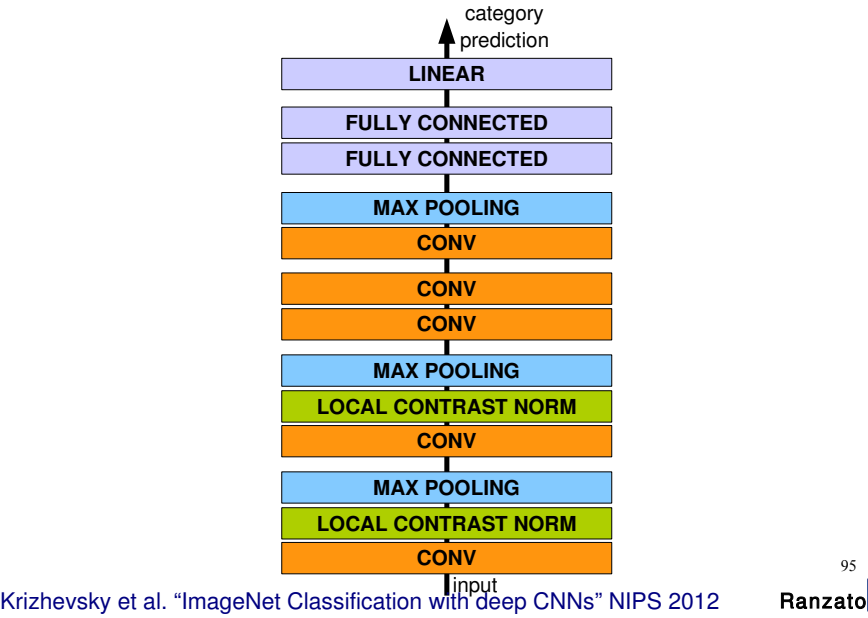

[CSC411 Lec10](#page-0-0) 34 / 51

95

# **Architecture for Classification**

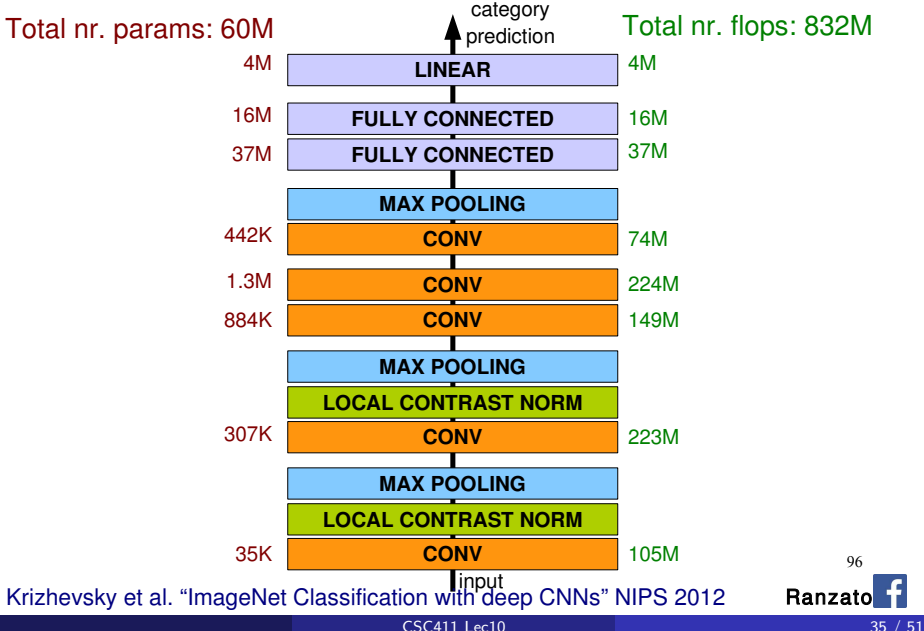

### ImageNet

- Imagenet, biggest dataset for object classification: <http://image-net.org/>
- 1000 classes, 1.2M training images, 150K for test

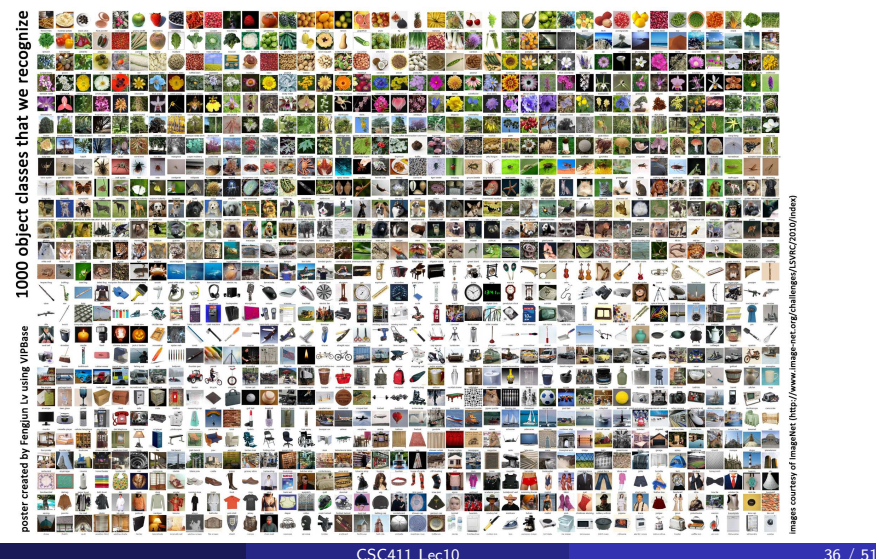

### 150 Layers!

- Networks are now at 150 layers
- They use a skip connections with special form
- In fact, they don't fit on this screen
- **•** Amazing performance!
- A lot of "mistakes" are due to wrong ground-truth

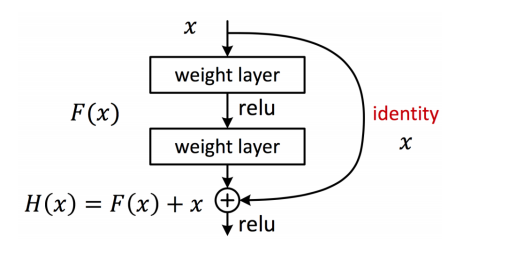

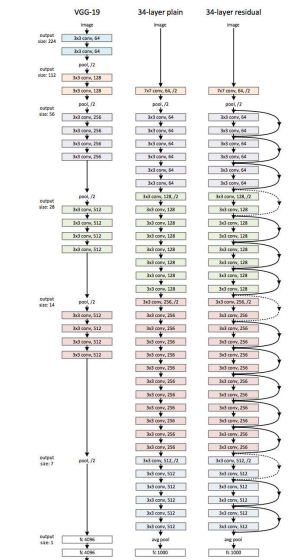

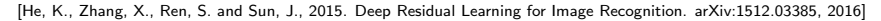

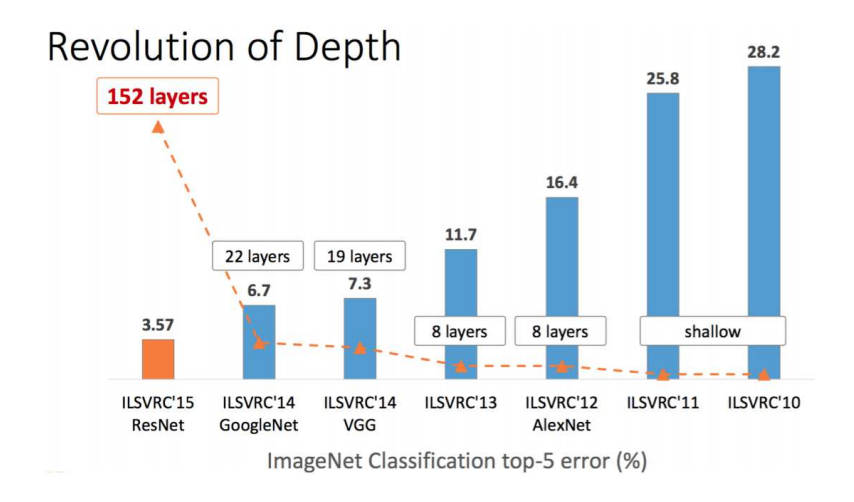

Slide: R. Liao, Paper: [He, K., Zhang, X., Ren, S. and Sun, J., 2015. Deep Residual Learning for Image Recognition. arXiv:1512.03385, 2016]

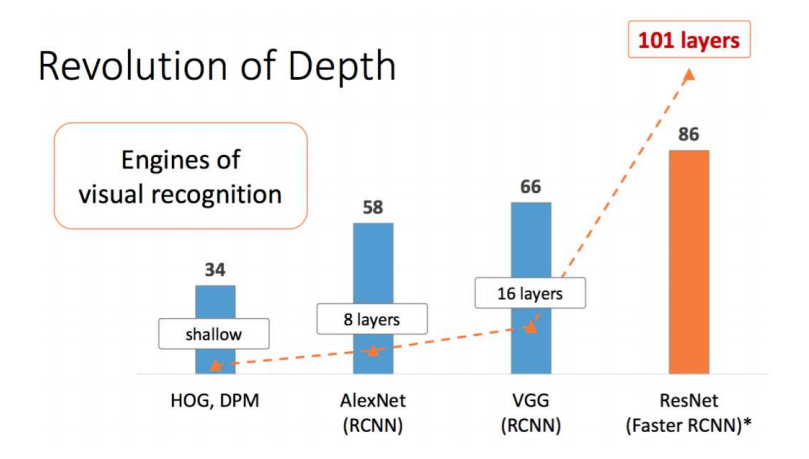

Slide: R. Liao, Paper: [He, K., Zhang, X., Ren, S. and Sun, J., 2015. Deep Residual Learning for Image Recognition. arXiv:1512.03385, 2016]

### Results: Object Detection

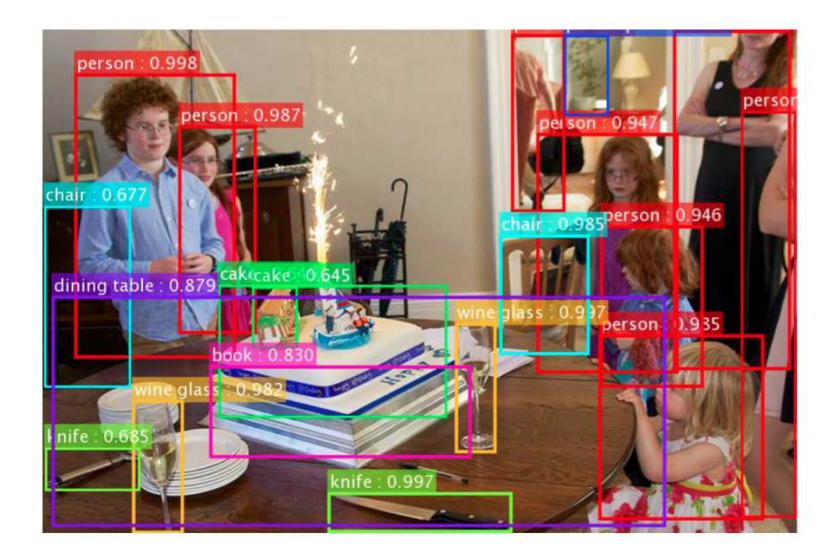

Slide: R. Liao, Paper: [He, K., Zhang, X., Ren, S. and Sun, J., 2015. Deep Residual Learning for Image Recognition. arXiv:1512.03385, 2016]

### Results: Object Detection

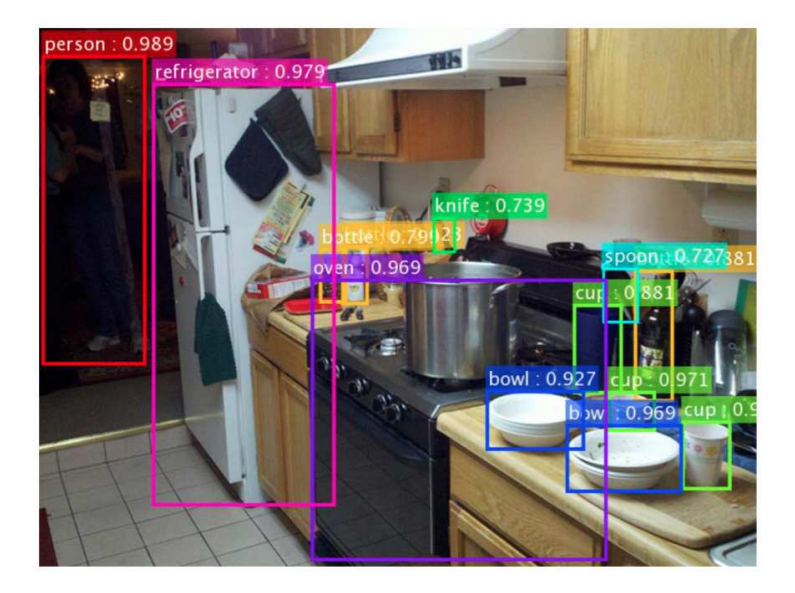

### Results: Object Detection

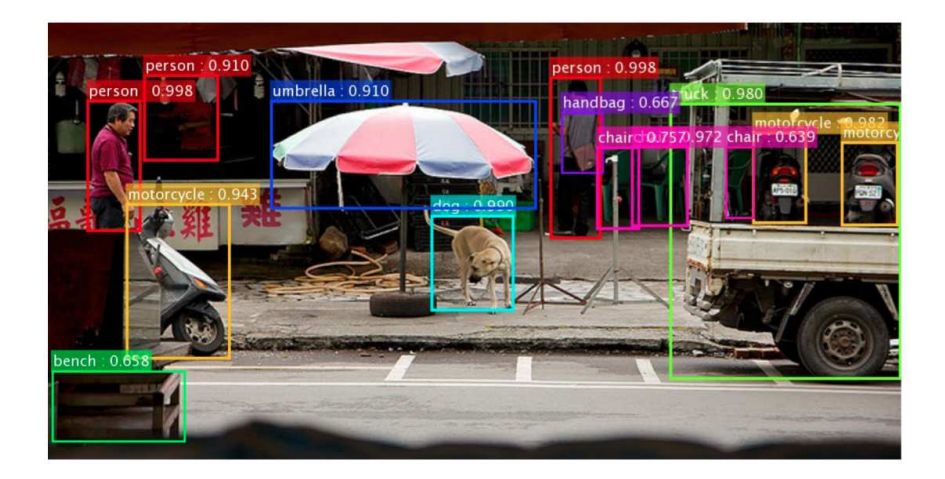

Slide: R. Liao, Paper: [He, K., Zhang, X., Ren, S. and Sun, J., 2015. Deep Residual Learning for Image Recognition. arXiv:1512.03385, 2016]

### What do CNNs Learn?

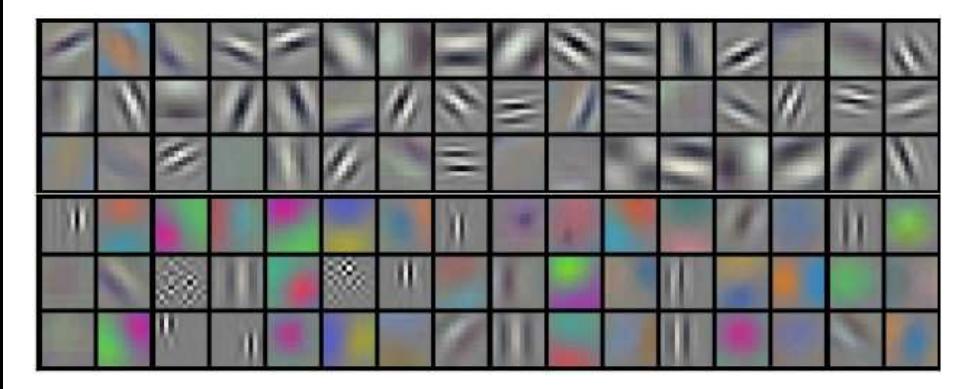

Figure: Filters in the first convolutional layer of Krizhevsky et al

### What do CNNs Learn?

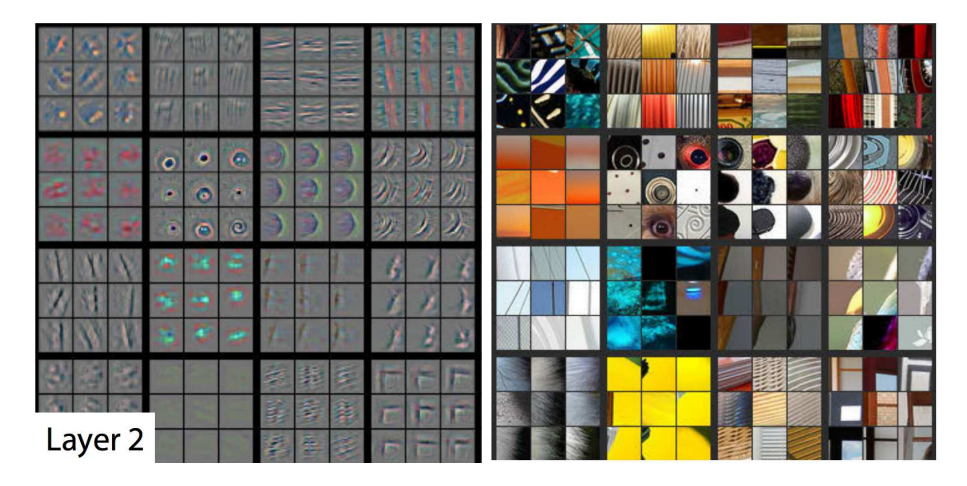

Figure: Filters in the second layer

[http://arxiv.org/pdf/1311.2901v3.pdf]

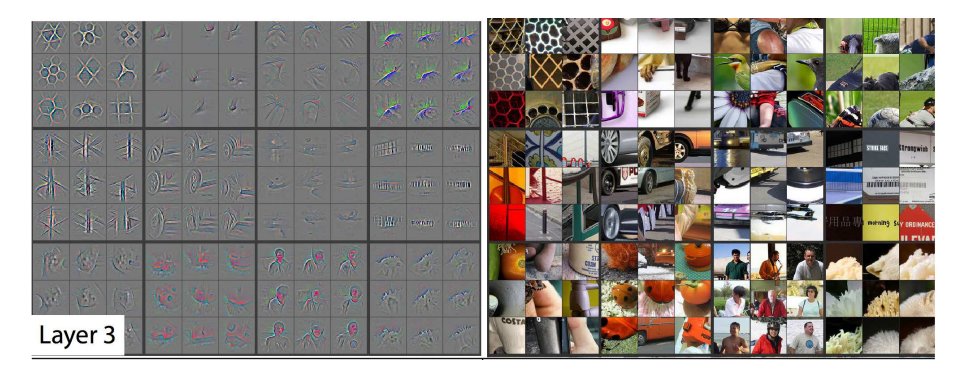

#### Figure: Filters in the third layer

[http://arxiv.org/pdf/1311.2901v3.pdf]

### What do CNNs Learn?

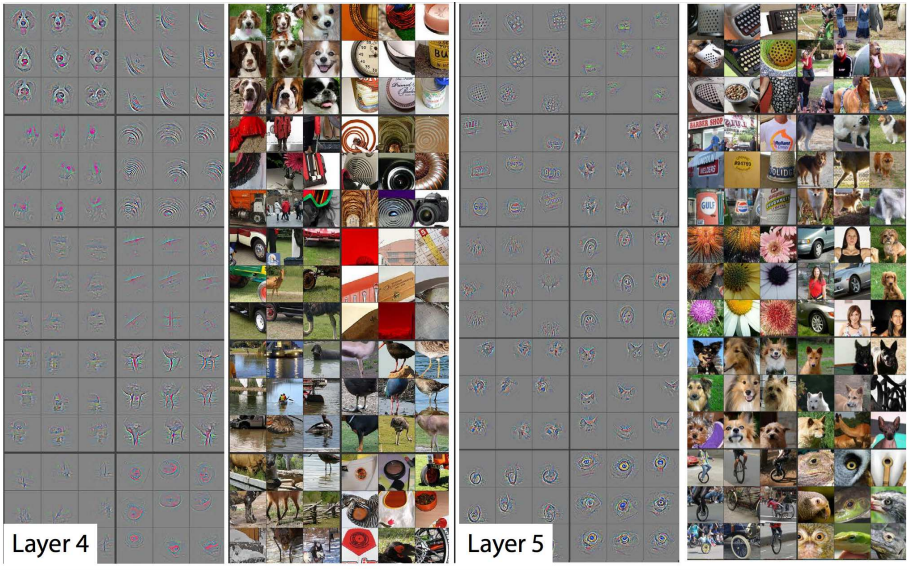

[http://arxiv.org/pdf/1311.2901v3.pdf]

### How to Train Good CNNs

- Normalize your data (standard trick: subtract mean, divide by standard deviation)
- Augment your data (add image flips, rotations, etc)
- Keep training data balanced
- Shuffle data before batching
- **•** In training: Random initialization of weights with proper variance
- Monitor your loss function, and accuracy (performance) on validation
- **If your labeled image dataset is small: pre-train your CNN on a large dataset** (eg Imagenet), and fine-tune on your dataset

[Slide: Y. Zhu, check tutorial slides and code: <http://www.cs.utoronto.ca/~fidler/teaching/2015/CSC2523.html>] Main reason DL helps on (almost) any vision task, even when you don't have a huge dataset!

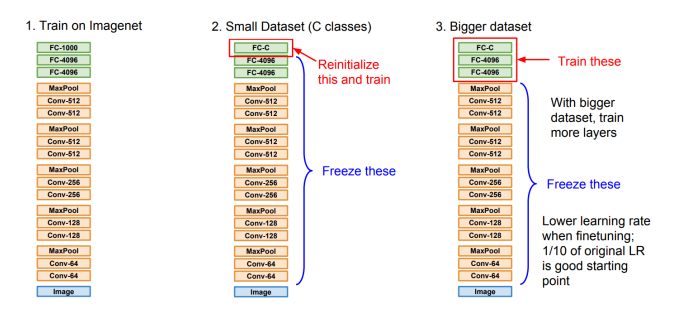

[From: http://cs231n.github.io/]

How to control overfitting?

- **•** Early stopping
	- ▶ You don't have to take the last iteration!
	- $\triangleright$  Check validation during training (every few iterations/epoch) and take the best one.
- Weight decay
	- ► L<sub>2</sub> regularization, usually around  $1e 4$
- Adding random noise
	- ► Dropout
	- $\triangleright$  Other ideas like Gaussian noise, batch normalization

 $\bullet$  At each iteration "kill" each neuron with probability  $p$  (usually 0.5).

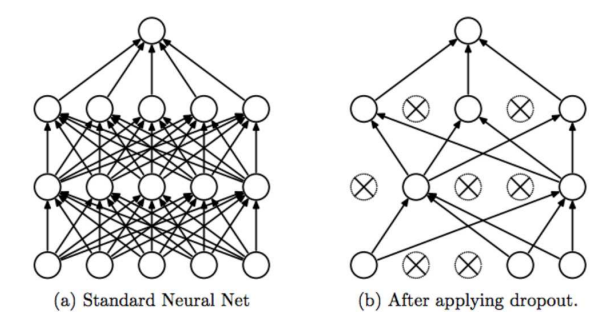

- The expected value decreased by p, fix by multiplying by  $1/p$ .
- At test time just use trained weights.
- <span id="page-50-0"></span>Great course dedicated to NN: <http://cs231n.stanford.edu>
- **Over source frameworks:** 
	- ▶ Pytorch <http://pytorch.org/>
	- ▶ Tensorflow <https://www.tensorflow.org/>
	- ▶ Caffe <http://caffe.berkeleyvision.org/>
- Most cited NN papers:

<https://github.com/terryum/awesome-deep-learning-papers>